# **Configuration Files Organization in Zero Touch Deployment with Connected Grid Router Solution**

# **Contents**

**Introduction Prerequisites Requirements** Components Used **Overview** ZTD Services ZTD Phases **Summary** Configuration Files Organization Reprovisioning CGRs Factory Reprovisioning Tunnel Reprovisioning **Summary** Steps Behind the Configuration Roll Back using FND Related Information

### **Introduction**

This document describes how configuration files are created at different parts of the Zero Touch Deployment (ZTD) process and steps to roll back to any specific configuration file on the Connected Grid Router (CGR).

# **Prerequisites**

### **Requirements**

There are no specific requirements for this document.

### **Components Used**

The information in this document is based on ZTD deployment with CGRs.

It includes CGR (CGR1120/CGR1240), Field Network Director (FND), Tunnel Provisioning Server (TPS), and Registration Authority (RA) as components.

FND and Cisco Connected Grid Network Management System (CG-NMS) are interchangeable as CG-NMS is an earlier version of FND.

The information in this document is created from the devices in a specific lab environment. All devices used in this document started with a cleared (default) configuration. If your network is live, understand the potential impact of commands.

### **Overview**

In the Internet of Things (IoT) world, ZTD capability is a key to support the configuration deployment of millions of devices. FND supports ZTD for both Connected Grid End (CGE) points and CGRs.

### **ZTD Services**

ZTD for CGR provides a wide range of services, which include:

- Initial deployment of CGR with a minimum and consistent configuration (called manufacturing configuration or express-config file). Once deployed to its final location, this configuration will allow the CGR to initiate the ZTD process with FND and retrieve its final configuration.
- CGR configuration management. Once fully deployed, FND integrates the capability to change any part of the CGR configuration.
- CGR recovery mechanism if ZTD process failed at any stage.
- CGR image upgrade.

#### **ZTD Phases**

Step 1. CGR enrollment with the utility public key infrastructure

Step 2. CGR tunnel configuration provisioning

Step 3. CGR final registration (device configuration provisioning)

There is no polling or discovery mechanism done by FND. Each phase is triggered by the CGR. After phase 1 and 2, FND creates a rollback point so it can bring the CGR back to a trusted configuration before going through either the tunnel provisioning or device configuration phase again.

#### **Summary**

The table summarizes which phase of ZTD will be used to implement different services:

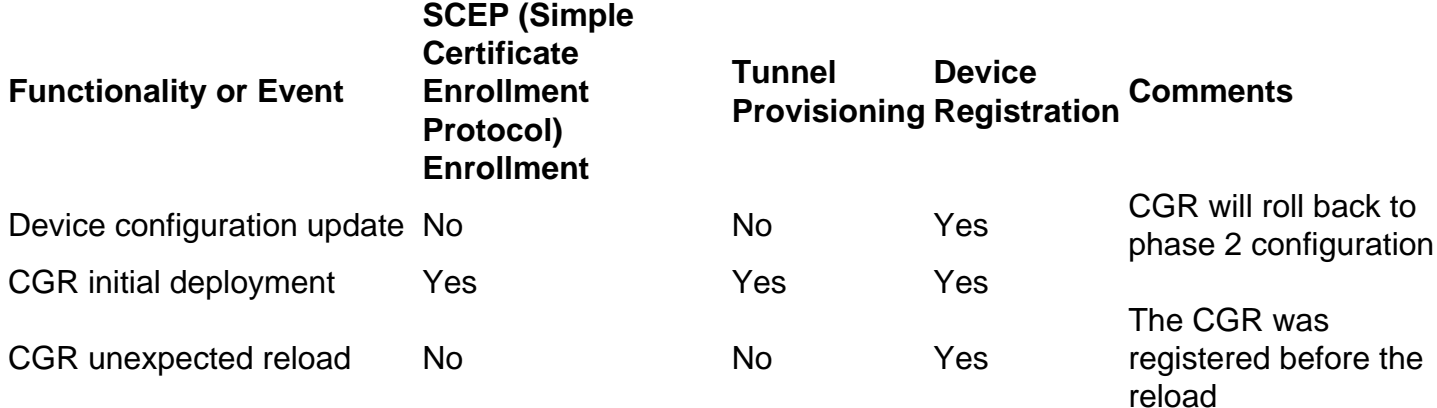

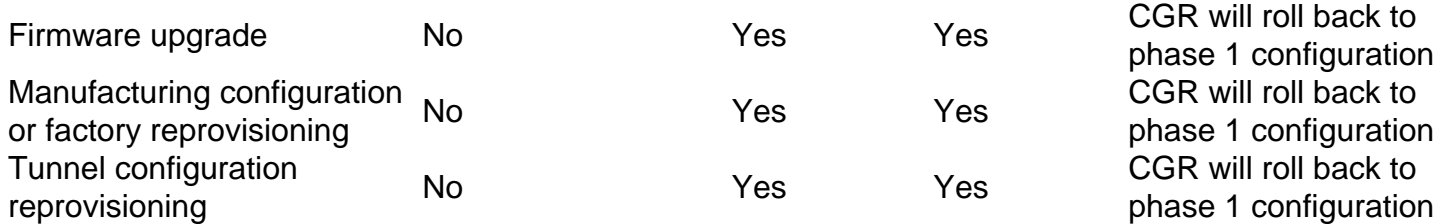

# **Configuration Files Organization**

Different configuration files are created at different parts of the process. The idea is to create trust points which FND can use to roll back CGR configuration, in case it does not trust the state of the CGR or wants to update a specific part of the CGR configuration. These configuration files are store in the CGR flash.

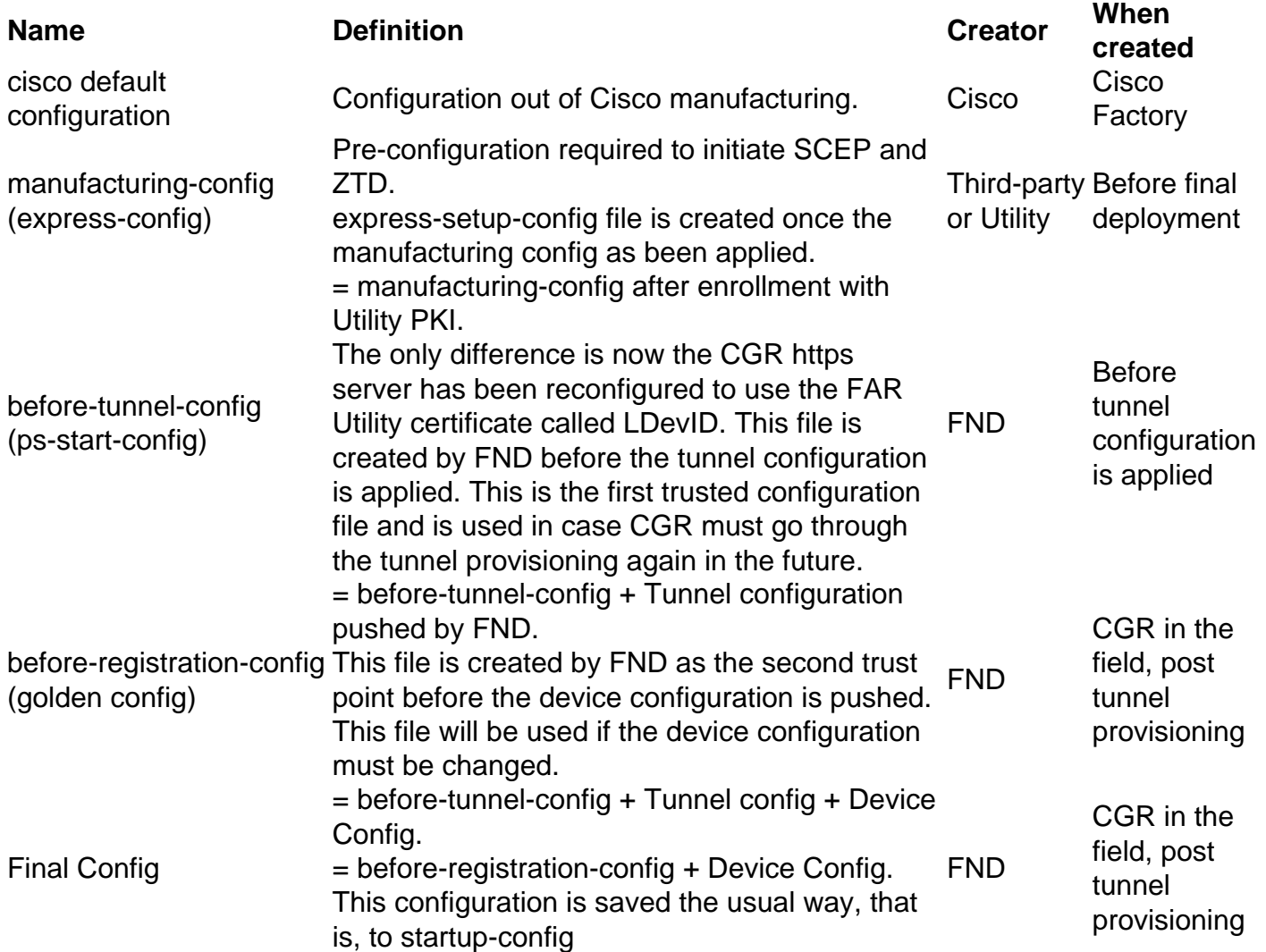

# **Reprovisioning CGRs**

Reprovisioning on CGR is done to the rollback configuration to certain configuration files.

In IoT FND, perform these reprovisioning actions in the Reprovisioning Actions pane of the Tunnel Provisioning page (Config > Tunnel Provisioning).

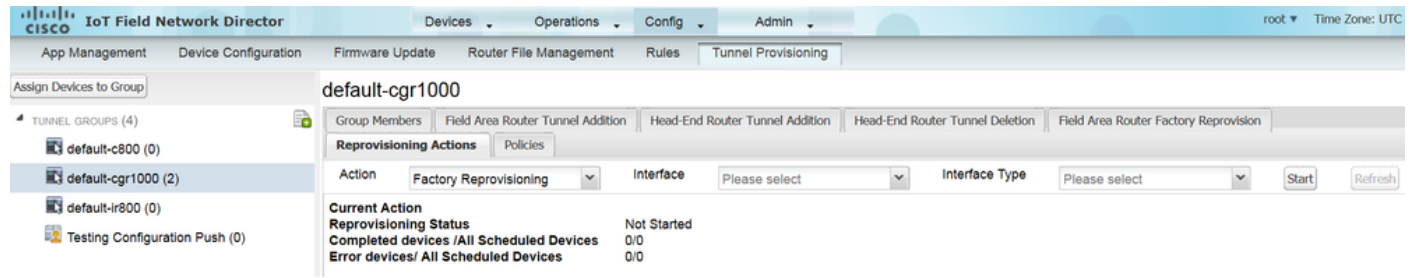

### **Factory Reprovisioning**

This is also called Manufacturing configuration reprovisioning.

Use the Factory Reprovisioning feature in IoT FND to change the factory configuration of CGRs (express-setup-config).

### **Tunnel Reprovisioning**

This function allows the Utility NOC to change any part of the tunnel configuration that is being pushed during the tunnel provisioning phase.

IoT FND rolls back the configuration of the CGR to that defined in the ps-start-config template file.

#### **Summary**

To summarize, the CGR final configuration is built based on three different blocks, each one with specific goals.

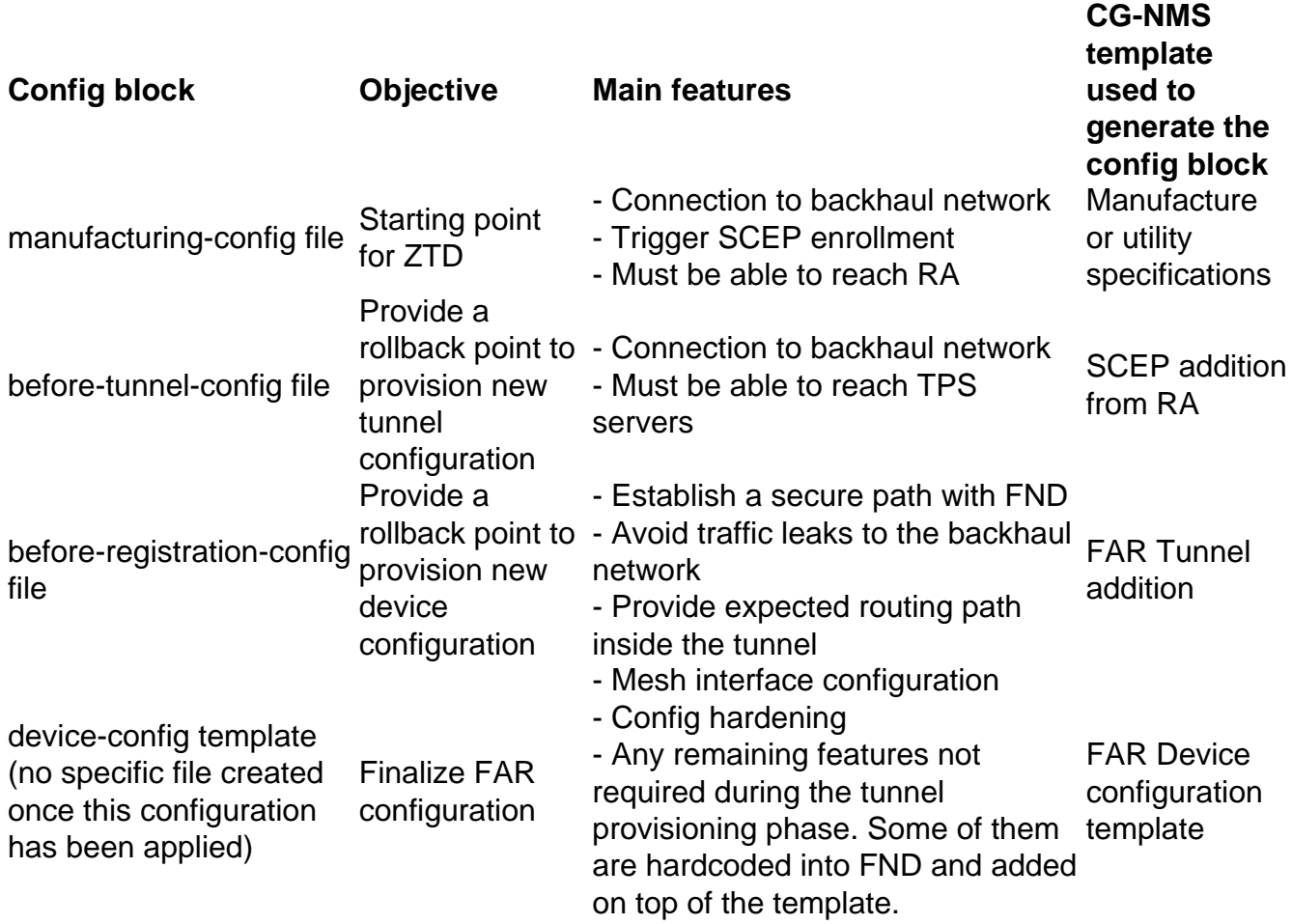

# **Steps Behind the Configuration Roll Back using FND**

FND or CG-NMS has the capability to roll back to a specific configuration file on the router. This capability is based on the **config replace** command.

FND leverages this capability each time it rolls back CGR to either its before-tunnel-config or before-registration-config configuration files, but because it might fail sometimes, some logic is required to recover from such a scenario. Such logic is actually implemented via a dedicated TCL script called no-config-replace.tcl (also embedded in the Cisco IOS<sup>®</sup> image). FND will use that script each time it needs to roll back CGR to a specific configuration file. The script needs these inputs.

**Inputs Definition Value**

profileName CGNA profile to activate after the config replace cg-nms-tunnel or cg-nms-register replaceFlag True means try to replace the configuration 1 (TRUE)

True means just rename the file without replacing<br>renameFlag the configuration The means just rename the me without replacing  $0$  (FALSE)<br>the configuration

FND sends these commands to execute this script on the CGR only once. In this example, FND wants to roll back CGR to its configuration before device registration:

- cgna exec-profile
- add-command event manager run no\_config\_replace.tcl [flash:/before-registration-config](http://flash/before-registration-config) cgnms-register 1 0
- interval 1
- active

# **Related Information**

- **High-Level Description of Zero Touch Deployment**
- **Technical Support & Documentation Cisco Systems**

configFile Configuration file to rollback to flash:/before-tunnel-config or flash:/beforeregistration-config